# E-fólio B | Instruções para a realização do E-fólio

# 21010 – Arquitetura de Computadores

#### Enunciado

Pretende-se implementar no P3 um programa que identifique os primeiros números (de 16 bits), que pertencem ao conjunto S:

$$
S = \{ n \in [0.65535] : n \le 2 \lor \exists_{m \in S} n \in \{ (n\%m)^2 + 2 \cdot (n\%m), 2 \cdot (n\%m) + 1 \} \}
$$

Considere que o operador % é o resto da divisão inteira, e que este valor é nulo no caso do divisor ser 0.

Note que se  $m$  for maior que  $n$ , o resultado do resto da divisão é  $n$ , e portanto nunca passaria o teste para pertencer a S. Assim, é suficiente testar valores de m inferiores a n.

Deve implementar o solicitado em cada alínea, mediante alteração do programa em anexo. Em cada alínea deve implementar a sub-rotina solicitada, e no relatório mostrar o resultado da execução de acordo com o mostrado em anexo. Estes resultados são para os dados de entrada atuais, mas o programa deve funcionar para quaisquer outros dados de entrada.

a) [1] Pretende-se que implemente a sub-rotina TesteNM, que recebe  $n$  em R1 e m em R2, e identifica se  $n \in \{(n\%m)^2 + 2 \cdot (n\%m), 2 \cdot (n\%m) + 1\}$ . Retorna em R1 o valor 1 no caso positivo, e 0 no caso contrário.

Casos de teste:

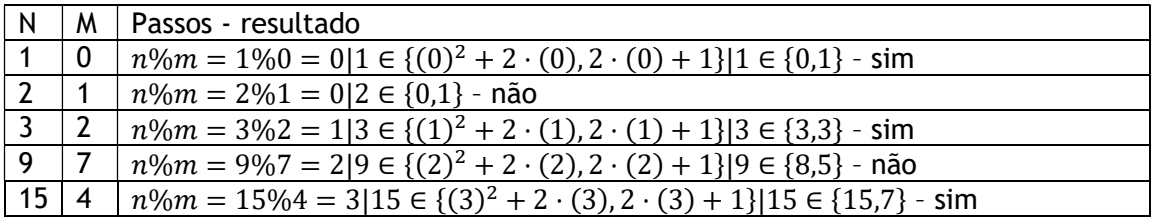

b) [1] Implemente a sub-rotina TesteN, que recebe um valor  $n$  e indica se este pertence ao conjunto S, testando para tal todos potenciais números  $m$ , entre 0 e n-1, que pertençam a S. Notar que deve testar um dado número, apenas se este pertencer a S, pelo que deve chamar a função de teste recursivamente. Deve ser retornado no registo R1 o valor de 1 no caso de pertencer a S, e 0 caso contrário. Considere que os números até 2 pertencem todos a S.

**ADERTA** 

Nota: pretende-se nesta alínea a versão recursiva, que implementa a definição de modo direto. A versão iterativa e utilizando memória para guardar os resultados dos elementos menores (programação dinâmica), é solicitado na alínea C e D. Caso não consiga implementar esta sub-rotina recursivamente, passe para a alínea C, e retorne a esta alínea após realizar as restantes alíneas.

Casos de teste:

| N                       | Passos - resultado                                                                                                    |
|-------------------------|----------------------------------------------------------------------------------------------------|
| $\overline{2}$          | $n \leq 2$ - sim                                                                                                    |
| $\overline{\mathbf{4}}$ | TesteN(4):                                                                                                    |
|                         | TesteN(0)=1, TesteNM(4,0)=0<br>$\bullet$                                                                              |
|                         | TesteN(1)=1, TesteNM(4,1)=0<br>$\bullet$                                                                              |
|                         | TesteN(2)=1, TesteNM(4,2)=0<br>$\bullet$                                                                              |
|                         | TesteN(3):<br>$\bullet$                                                                                               |
|                         | TesteN $(0)=1$ , TesteN $M(3,0)=0$<br>$\circ$                                                                         |
|                         | TesteN $(1)=1$ , TesteN $M(3,1)=0$<br>$\Omega$                                                                        |
|                         | TesteN(2)=1, TesteNM(3,2)=1, TesteNM(4,3)=0 - não<br>$\circ$                                                          |
| 5                       | TesteN(5):                                                                                                    |
|                         | TesteN $(0)=1$ , TesteN $M(5,0)=0$<br>$\bullet$                                                                       |
|                         | TesteN $(1)=1$ , TesteN $M(5,1)=0$<br>$\bullet$                                                                       |
|                         | TesteN(2)=1, TesteNM(5,2)=0<br>$\bullet$                                                                              |
|                         | TesteN(3):<br>$\bullet$                                                                                               |
|                         | TesteN $(0)=1$ , TesteN $M(3,0)=0$<br>$\circ$                                                                         |
|                         | TesteN(1)=1, TesteNM(3,1)=0<br>$\circ$                                                                                |
|                         | TesteN(2)=1, TesteNM(3,2)=1, TesteNM(5,3)=1 - sim<br>$\circ$                                                          |
| 6                       | TesteN(6):                                                                                                    |
|                         | TesteN(0)=1, TesteNM(6,0)=0<br>$\bullet$                                                                              |
|                         | TesteN(1)=1, TesteNM(6,1)=0<br>٠                                                                                      |
|                         | TesteN(2)=1, TesteNM(6,2)=0<br>$\bullet$                                                                              |
|                         | $TesteN(3)$ :<br>$\bullet$                                                                                            |
|                         | TesteN $(0)=1$ , TesteNM $(3,0)=0$<br>$\circ$                                                                         |
|                         | TesteN $(1)=1$ , TesteN $M(3,1)=0$<br>$\circ$<br>TesteN(2)=1, TesteNM(3,2)=1, TesteNM(6,3)=0<br>$\circ$               |
|                         | TesteN(4):                                                                                                    |
|                         | TesteN(0)=1, TesteNM(4,0)=0<br>$\circ$                                                                                |
|                         | TesteN $(1)=1$ , TesteN $M(4,1)=0$<br>$\circ$                                                                         |
|                         | TesteN(2)=1, TesteNM(4,2)=0<br>$\circ$                                                                                |
|                         | $TesteN(3)$ :<br>$\circ$                                                                                              |
|                         | TesteN(0)=1, TesteNM(3,0)=0<br>$\blacksquare$                                                                         |
|                         | TesteN $(1)=1$ , TesteN $M(3,1)=0$<br>$\blacksquare$<br>TesteN(2)=1, TesteNM(3,2)=1, TesteNM(4,3)=0<br>$\blacksquare$ |
|                         | TesteN(5):                                                                                                    |
|                         | TesteN $(0)=1$ , TesteNM $(5,0)=0$<br>$\circ$                                                                         |
|                         | TesteN(1)=1, TesteNM(5,1)=0<br>$\circ$                                                                                |
|                         | TesteN(2)=1, TesteNM(5,2)=0<br>$\circ$                                                                                |
|                         | TesteN(3):<br>$\circ$                                                                                                 |
|                         | TesteN(0)=1, TesteNM(3,0)=0<br>Ξ                                                                                      |
|                         | TesteN $(1)=1$ , TesteN $M(3,1)=0$<br>$\blacksquare$                                                                  |
|                         | TesteN(2)=1, TesteNM(3,2)=1, TesteNM(5,3)=1, TesteNM(6,5)=0 - não                                                     |

O caso de teste com N=4, todos os valores inferiores pertencem a S, pelo que acabam por ser testados. No caso de teste com N=6, o valor de 4 não é testado dado que não pertence a S. Para clarificar, são colocados a verde os testes feitos para o número 6, todos com apenas valores de m que pertencem a S.

21010 – Arquitetura de Computadores: e-fólio B – 2021/2022 Pág. 2 de 6

c) [1] O anterior procedimento é muito lento. Pretende-se que faça a sub-rotina TesteVetorN, de forma iterativa que preencha um vector com os números pertencentes a S, de 0 a N-1. Deve fazer uso dos resultados já calculados, começando pelos elementos menores, já que para calcular um elemento, é suficiente ter o resultado de todos os elementos menores. Em  $R1$  é colocado está o valor de N, e em R2 está o início do vetor onde devem ser colocados os resultados: colocar 0 se não pertence a S e 1 se pertence.

Nota: não deve reutilizar a alínea B, já que é recursiva. Deve utilizar os valores colocados no próprio vetor para saber se um dado elemento m pertence a S.

Nota2: pode utilizar como casos de teste, os valores da alínea B, pelo que os primeiros valores no vetor (números de N de 0 a 6) são: 1, 1, 1, 1, 0, 1, 0.

Exemplo do processamento para N=6: TesteVetorN(6):

- **vetor[0]=1, TesteNM(6,0)=0**
- **vetor[1]=1, TesteNM(6,1)=0**
- vetor[2]=1, TesteNM $(6,2)$ =0
- vetor[3]=1, TesteNM $(6,3)$ =0
- vetor[4]=0
- vetor[5]=1, TesteNM(6,5)=0
- vetor[6] <- 0

Os valores anteriores já estavam calculados quando se começou a calcular N=6, e no final colocou-se no vetor o valor de TesteVetorN(6), de modo a ser utilizado em futuros cálculos sem ser necessário recalcular.

d) [1] O anterior procedimento utiliza muita memória. Pretende-se que faça a sub-rotina TesteVetorB de forma idêntica à alínea C, mas utilizando apenas um bit por cada número. Assim, cada posição de memória guarda 16 bits, e também 16 números. Em R1 é colocado está o valor de N, e em R2 está o início do vetor onde devem ser colocados os resultados de forma binária.

Nota: não deve nesta alínea alocar um vetor expandido, e converter no final para binário. Deve utilizar para memória apenas o vetor binário fornecido, no caso dos dados de entrada do exemplo, 64 posições de memória, para guardar 1024 valores binários. A versão que utiliza o número de posições de memória igual à quantidade de números processados, é avaliada na alínea C.

Nota2: pode utilizar como casos de teste os valores das alíneas anteriores, e sabendo que o número 7 não pertence a S, os 8 primeiros bits, que são: 2fh

# Programa de teste:

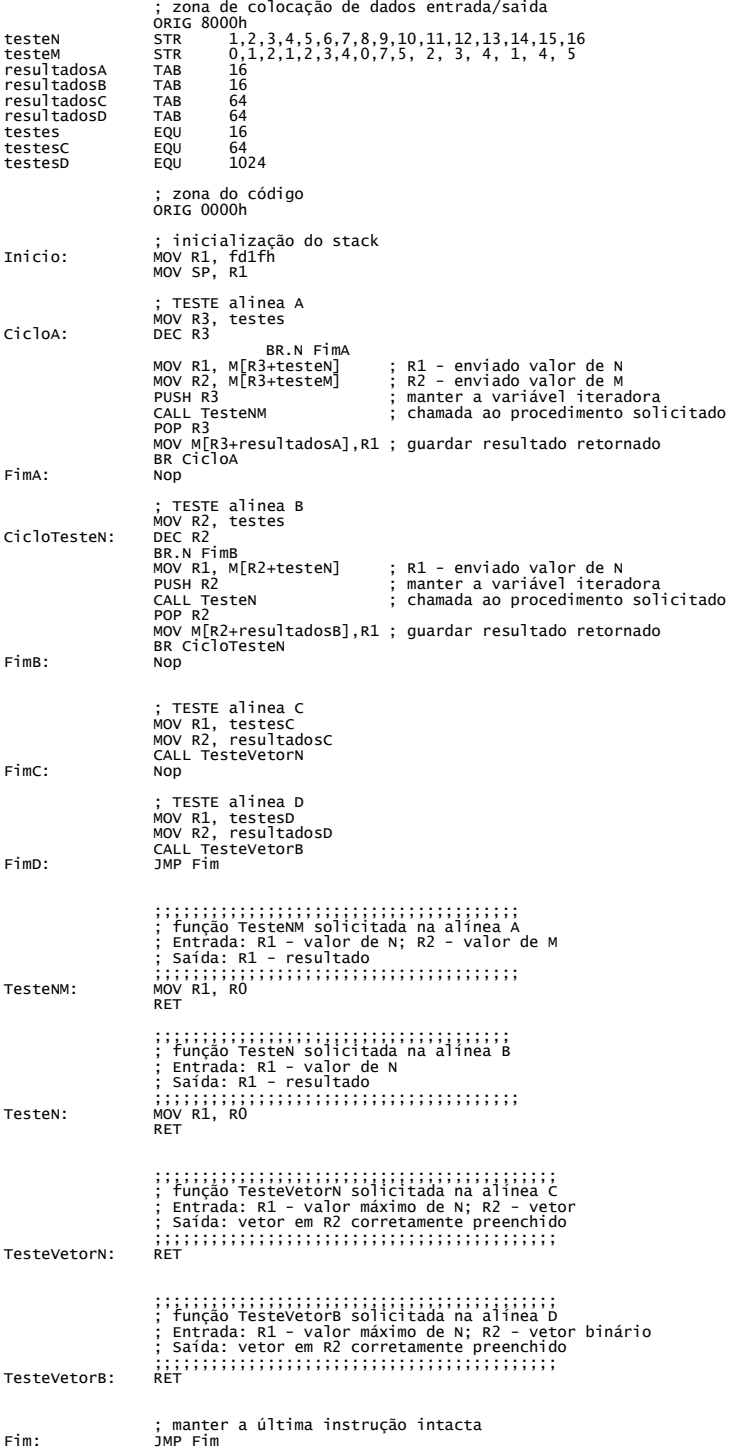

Resultado de execução do programa de teste, sem o código de qualquer alínea: Clock: 3256 Instructions: 357

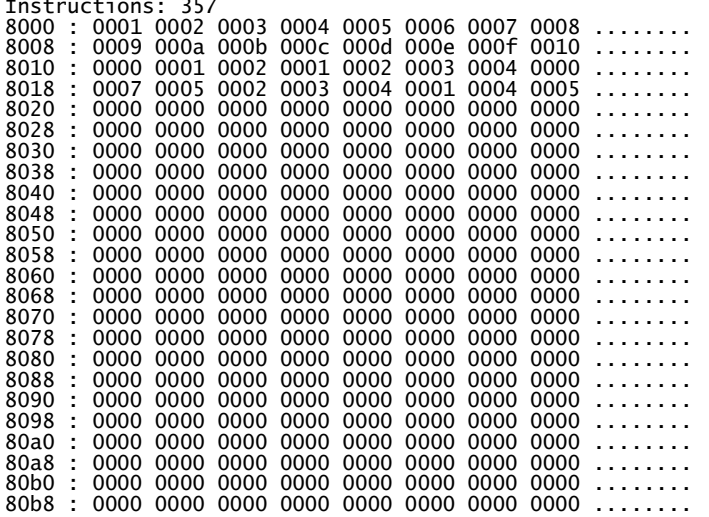

BOM TRABALHO!

## Avaliação

### Cotação:

A cotação encontra-se junto de cada uma das alíneas, entre [].

### Critérios de Correcção:

Funcionalidade: 50% Simplicidade e Modularidade: 10% Eficiência (serão contabilizados o número de instruções e ciclos de relógio): 10% Apresentação do código (indentação e comentários): 20% Relatório (Legibilidade e Justificação dos Resultados e das Opções): 10%

#### Descontos:

Trabalhos entregues que não estejam em conformidade com as regras de entrega do efólio B: até 10% Código sem comentários, ou apenas com comentários a reflectir o significado da instrução (exemplo MOV R1,R2 ;mover o conteúdo de R2 para R1) : até 50% Detecção de fraude (total ou parcial): 100% Trabalhos entregues após a data limite (máximo 24h) : 10%

## Regras para entrega do e-fólio B:

#### Forma de entrega:

Deverá ser entregue um relatório em formato pdf ou Word até 5 páginas A4, com todos os cálculos e todas as opções tomadas na construção dos programas. Em anexo deve colocar todo o código (apenas o código das rotinas) e resultados obtidos (número de instruções, ciclos de relógio e conteúdo da memória de 8000h a 80bfh). O código deve estar num formato que permita a seleção de modo a ser copiado e colado para o simulador do P3.

Não são aceites entregas fora da plataforma Moodle.